# Fiche activités Touch-Board

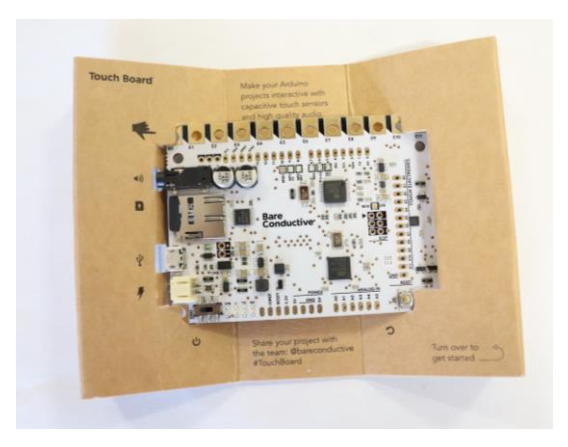

# Qu'est-ce que c'est ?

Le Touch-Board est un dispositif qui permet de transformer tout objet conducteur en un capteur qui sera utilisé pour déclencher un son. La carte imprimée comporte 12 électrodes qui peuvent être programmées pour faire l'usage du lecteur MP3 intégré ou piloter les fonctions d'un ordinateur.

Les sons peuvent être stockés directement sur le Touch-Board grâce à une carte micro SD intégrée. Une enceinte compacte est également fournie pour pouvoir écouter les sons directement.

Des pinces crocodiles et de la peinture conductrice sont fournies, ainsi vous pourrez connecter le Touch-Board à n'importe quel objet.

### **Objectifs**

- Susciter la curiosité/ la créativité
- Participer à une médiathèque plus inclusive
- Participer à l'éducation à l'usage des TIC, à leur compréhension
- Rendre les publics participatifs et transmetteurs de savoir-faire
- Il peut être un levier pour la construction et l'animation de communautés.

## Mode d'emploi

### Contenu du Kit :

- Une carte Touch-Board
- 2 tubes de peinture conductrice et 1 pinceau
- 1 lecteur de carte micro SD et sa carte
- 2 câbles micro USB
- 12 pinces crocodile
- 1 mini haut-parleur
- 1 batterie externe
- Des pochoirs/formes en papier/ étiquettes autocollantes

### Comment ça marche ?

On connecte d'abord la carte micro SD à l'ordinateur à l'aide du lecteur adapté

Vous y trouverez plusieurs fichiers numérotés selon les différents capteurs de la carte (de 01 à 12), vous pouvez remplacer les fichiers existants par les votre, en pensant bien à les numéroter selon la même logique (Un document texte est sur la carte et explique cela en détail).

Une fois cette opération effectuée, vous pouvez remettre la carte dans le Touch-Board, connecter celui-ci à l'ordinateur ou à la batterie externe et y connecter les pinces crocodile. Reliez les pinces à tout ce qui est conducteur, ou ce qui ne l'est pas grâce à la peinture connectée. Les sons que vous avez enregistrés sur la carte se mettront en marche quand vous toucherez l'objet connecté.

# Que faire avec le Touch-Board ?

### « Mettre en son » un ouvrage, un tableau, un album jeunesse

Nous avons vu que le Touch-Board permettait de déclencher des sons au contact d'objets conducteurs ou à l'aide de peinture conductrice. Ces sons peuvent donner vie à un album jeunesse lors d'une animation ou même d'une présentation en bibliothèque. C'est une manière originale de valoriser un ouvrage et de susciter l'intérêt.

Cela peut également être intéressant dans une idée d'inclusivité. En effet, cela pourrait permettre à un public malvoyant de s'orienter, de découvrir une animation, un ouvrage, une exposition.

#### Diffuser des extraits musicaux en bibliothèque

Dans une logique de médiation autour de la musique, quoi de plus parlant que de diffuser des extraits musicaux en lien avec des albums, documentaires ou expositions ?

### Créer un jeu de piste interactif avec un jeune public

Dans le cadre d'une animation ou d'une exposition en bibliothèque, le Touch-Board pourrait être le support d'un jeu de piste ou d'une visite interactive. Des informations ou extraits audio étant lancés au contact des objets, cela ajouterait sans nul doute une dimension ludique à la visite.

#### Créer un instrument de musique insolite

Les exemples pour ce type d'utilisation sont légion. Il suffit d'affecter une note à chaque capteur et connecter chacun d'eux à un objet. Cela est souvent fait avec des escaliers qui réagiraient comme un piano, mais tout est possible, selon votre imagination !

Il est également possible de connecter le Touch-Board à un ordinateur pour contrôler un logiciel spécialisé, mais cela nécessite un peu de code et de paramétrage de l'ordinateur :

<https://www.bareconductive.com/blogs/resources/connect-your-touch-board-to-abelton-live>

### Le Touch-Board en action

<https://www.youtube.com/watch?v=isjpTkzYwlw>

<https://www.youtube.com/watch?v=O3PH75lKNWk>